# Язык СSS

#### ВВЕДЕНИЕ

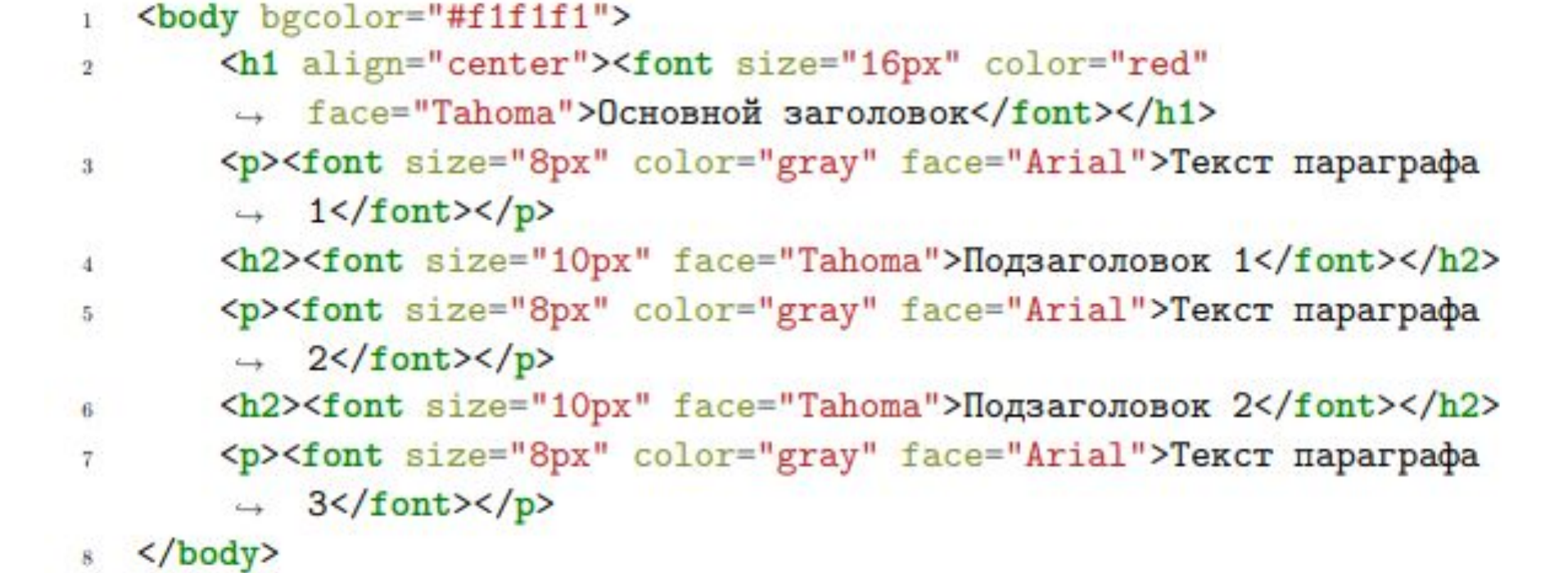

#### **Причины появления CSS:**

•Избыточность HTML. HTML стал нести слишком много информации, кроме как про разметку документа.

•Желание большего числа возможностей для оформления. Это еще больше раздувало HTML разметку.

•Упрощение оформление страницы.

•Желание избежать копирования одних и тех же тегов и атрибутов для создания одинакового оформления.

•Отделение контента страницы от его представления.

#### С появлением CSS упомянутый выше код можно переписать в следующем виде

```
body \{\mathbf Tbackground: #f1f1f1;
 \overline{2}\mathbf{F}\cdot<sub>3</sub>
4 h1 {
         font-size: 16px;
 5
         color: red;
6font-family: Tahoma;
\tautext-align: center;
 8
    \mathcal{F}\overline{9}h2 f10\,font-size: 10px;
11font-family: Tahoma;
12\mathcal{F}13
   p f14font-size: 8px;
15\,color: gray;
16\,font-family: Arial;
17\,\mathbf{F}18\,
```

```
<body>
```
 $\mathcal{D}$ 

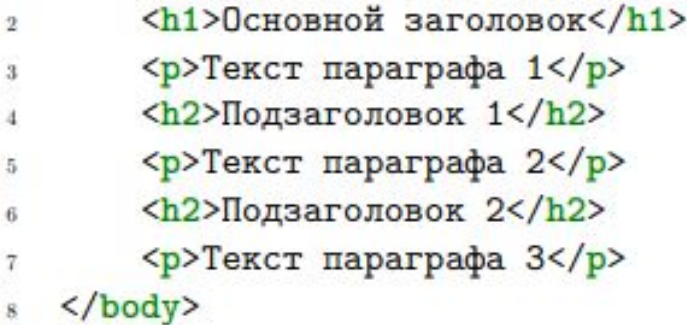

CSS — язык стилей, определяющий отображение HTML (и других) документов.

CSS работает со шрифтами, цветом, полями, строками, высотой, шириной, фоновыми изображениями, позиционированием элементов и многими другими вещами.

- CSS уровень 1 (1996, 1999) параметры шрифтов, цвета, ...
- CSS уровень 2 (12 мая 1998) блочная вёрстка, селекторы, …
- CSS уровень 2.1 (07 июня 2011)
- CSS уровней 3 все еще находится в стадии разработки трансформации, анимация, ...

### Подключение CSS

Файл со стилями должен иметь расширение **.css**. Чтобы подключить такой файл к HTML странице, в теге <head> следует написать такую конструкцию:

**<link rel="stylesheet" href="имяФайла.css">**

### Синтаксис CSS

Каждое правило CSS состоит из двух частей: селектора и блока объявлений:

селектор { правило

}

### Синтаксис CSS

Каждое правило CSS состоит из двух частей: селектора и блока объявлений:

селектор {

правило

}

селектор, селектор, селектор { /\* блок объявления стилей \*/ свойство: значение; свойство: значение; свойство: значение; свойство: значение; свойство: значение;

#### Основные ошибки при написании CSS

```
body \{\mathbf{I}background: #f1f1f1;
\mathbf{2}}
_{\rm 3}h1 {
\frac{4}{3}font-size: 34px;
5\,color: red
6\,text-align: center;
\tau\mathcal{F}\bf 8h2f\overline{9}font-size: 24px;
10<sub>10</sub>\mathcal{F}11
      h1.12<sup>°</sup>h2f13
             font-family: Tahoma;
14}
15\,p<sub>f</sub>16
             font-size: 18px;
17color: gray;
18
             font-family: Arial;
19
      \mathcal{F}20<sup>°</sup>
```
#### Селекторы тегов, классов и идентификаторов

Селекторы тегов записываются как имена тегов. Поэтому селектор, который выделяет все заголовки первого уровня выглядит просто как «h1».

# Селекторы классов

Этот элемент принадлежит двум классам: heading и red. Чтобы стилизовать этот элемент, в CSS следует записать:

```
<div class="heading red">Красный заголовок</div>
1 div.heading {
         font-size: 50px;
\overline{2}I
\mathcal{R}div.red {
\overline{4}color: red;
6}
```
# Селекторы классов

Этот элемент принадлежит двум классам: heading и red. Чтобы стилизовать этот элемент, в CSS следует записать:

```
<div class="heading red">Красный заголовок</div>
1 div.heading {
         font-size: 50px;
\overline{2}<sup>T</sup>
\mathcal{R}4 div.red \overline{4}color: red;
6}
 1 <div class="heading red">Красный заголовок</div>
 2 <div class="red">Красный заголовок</div>
    div.heading {
 \mathbf{T}font-size: 50px;
 \overline{2}\mathbf{F}3^{\circ}4 div.red f
          color: red;
 \mathbb{R}^36.}
```
# Селекторы идентификаторов

Селекторы идентификаторов задаются с помощью символа решетки, после которого идет значение атрибута id.

Так, например, следующий код не будет работать:

```
<div id="heading red">Красный заголовок</div>
\mathbf{I}
```

```
div#heading {
\mathbf 1font-size: 50px;
2ι
_{3}div#red {
\mathbf{A}color: red;
5<sub>1</sub>\mathbf{r}6\overline{6}
```
# Селекторы идентификаторов

Селекторы идентификаторов задаются с помощью символа решетки, после которого идет значение атрибута id. Рабочий пример:

```
1 <div id="red">Красный заголовок</div>
```

```
div#heading {
\mathbf{1}font-size: 50px;
2^{\circ}ŀ
3
    div#red {
\overline{4}color: red;
5\mathbf{F}6^{\circ}
```
# Универсальный селектор

- <h2>Красный заголовок</h2>  $\mathbf{1}$
- <div>Красный заголовок</div>  $\,2\,$
- 3 <p>Красный заголовок</p>

```
* {
\mathbf{1}color: red;
\overline{2}3 \frac{1}{2}
```

```
•Комбинирование селектора тега и селектора класса (или нескольких селекторов
 КЛАССА): div.class { color: red; }
                   p.class.class2 { color: red; }
                2•Комбинирование селектора и селектора идентификатора:
•Комбинирование селектора тега, селектора идентификатора и селектора класса:
•Можно да \frac{1}{x} \frac{1}{4} \frac{1}{4} \frac{1}{4} \frac{1}{4} \frac{1}{4} \frac{1}{4} \frac{1}{4} \frac{1}{4} \frac{1}{4} \frac{1}{4} \frac{1}{4} \frac{1}{4} \frac{1}{4} \frac{1}{4} \frac{1}{4} \frac{1}{4} \frac{1}{4} \frac{1}{4} \frac{1}{4} \frac{1}{4} 
 смысла:
```
•Также можно комбинировать универсальный селектор с любым селектором, но такая запись \*.class { color: red; } чной: эти два примера дадут одинаковый результат, и  $*$  можно с $*$ 

# Селекторы атрибутов

Например, можно выделить все элементы, которые содержат определенный атрибут:

```
/* Элементы содержащие атрибут */
   [href] {color: red; }]\overline{2}\mathbf{3}/* Значение атрибута в точности равно заданному */
\Delta[href="http://ya.ru"] {color: red; }]5/* Значение атрибута содержит заданное значение */
   [\hbox{href}{#="http://ya.ru"]} { color: red; }
\overline{7}\overline{\mathbf{s}}/* Значение атрибута начинается с заданного значения */
\eta[href='https://"] { color: red; }]10<sup>°</sup>/* Значение атрибута заканчивается заданным значением */
11[href{\$= "ya.ru"] { color: red; }12<sup>°</sup>
```
#### Динамические псевдоклассы

Псевдоклассы — такие селекторы, которые позволяют выбрать элементы в зависимости от их состояния.

Псевдоклассы состояния ссылок:

```
1 a.link { color: blue }
a a active { color: red }
  a:hover { color: green }
3a: visited { color: purple }
4 -s a: focus { color: yellow }
```
#### Динамические псевдоклассы

- :enabled и :disabled позволяют выбирать элементы в зависимости от их доступности для взаимодействия с пользователем.
- :checked позволяет выбрать все элементы, в которых есть атрибут checked.
- :indeterminate соответствует неопределенному состоянию checkbox'ов.
- :read-only позволяет выбрать элементы с атрибутом "только для чтения".
- :valid позволяет выбрать валидные элементы форм.

### Структурные псевдоклассы

- :root выбирает корневой элемент HTML-документа
- :first-child/:last-child выбирают первый или последний дочерний элемент.
- :nth-child/:nth-last-child(2n+1) позволяют выбрать n-ый элемент или nый элемент с конца.
- :nth-of-type/:nth-last-of-type(-n+4)
- :only-child/:only-of-type выбирает элемент, который является единственным дочерним для своего родительского элемента, или единственным данного типа.
- :empty выбирает пустые элементы.

#### Рассмотрим следующую структуру HTML документа:

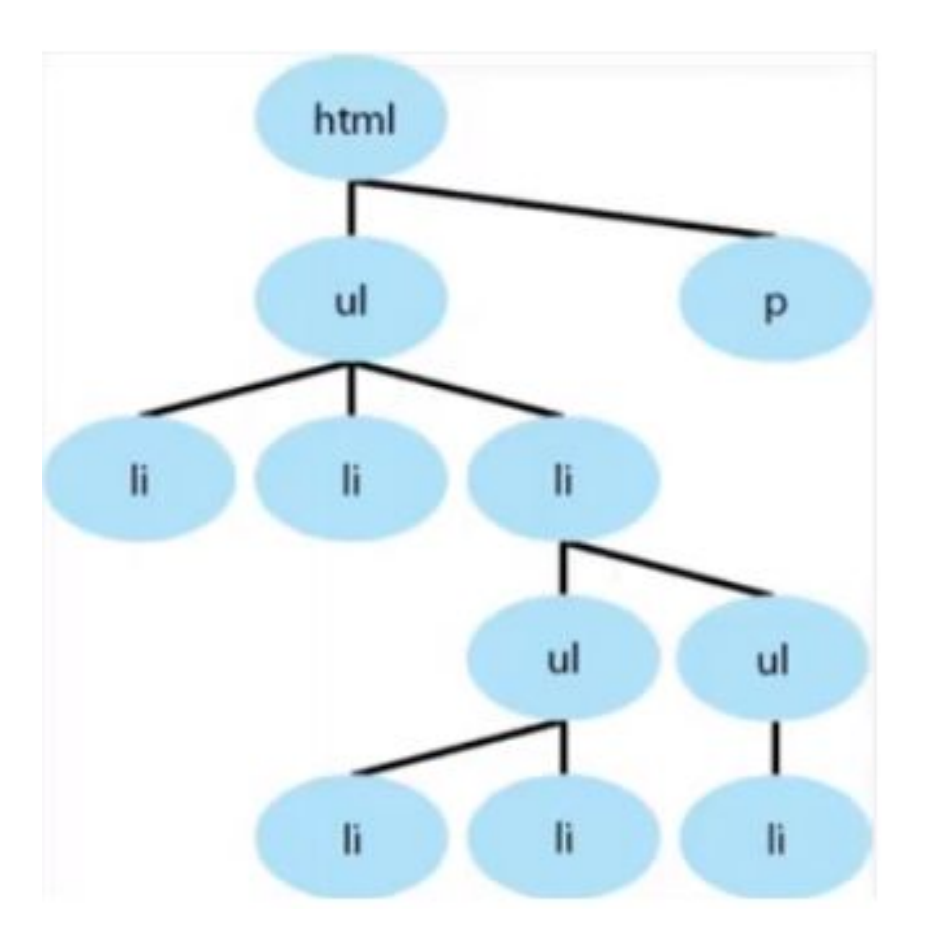

В результате применения селектора :first-child будут выделены следующие элементы:

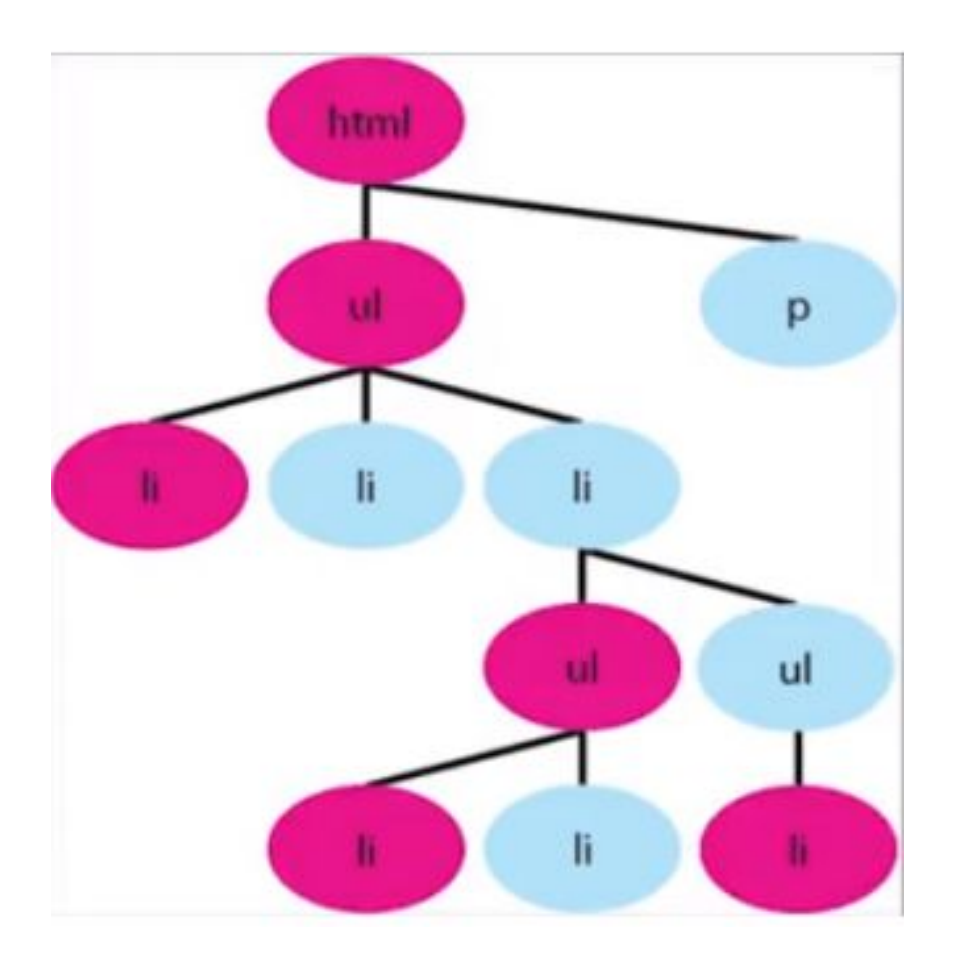

#### А в результате применения :only-child

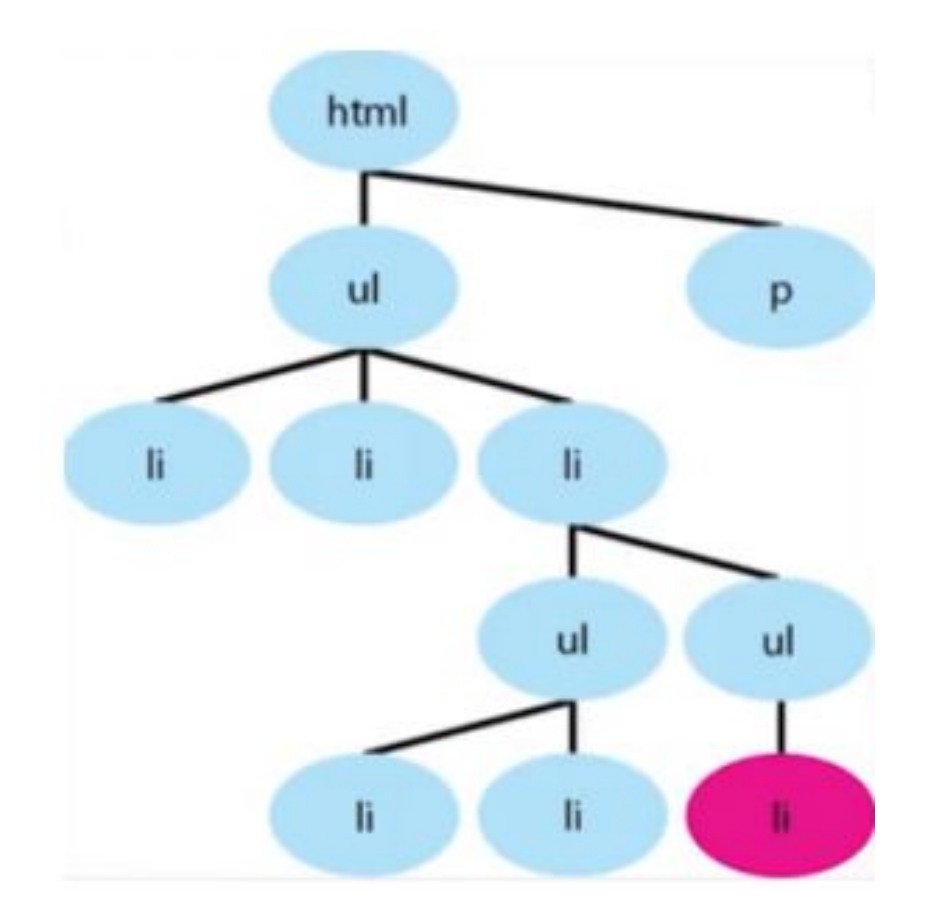

Результат применения селектора :nth-child(2n), который выбирает четные дочерние элементы, имеет вид:

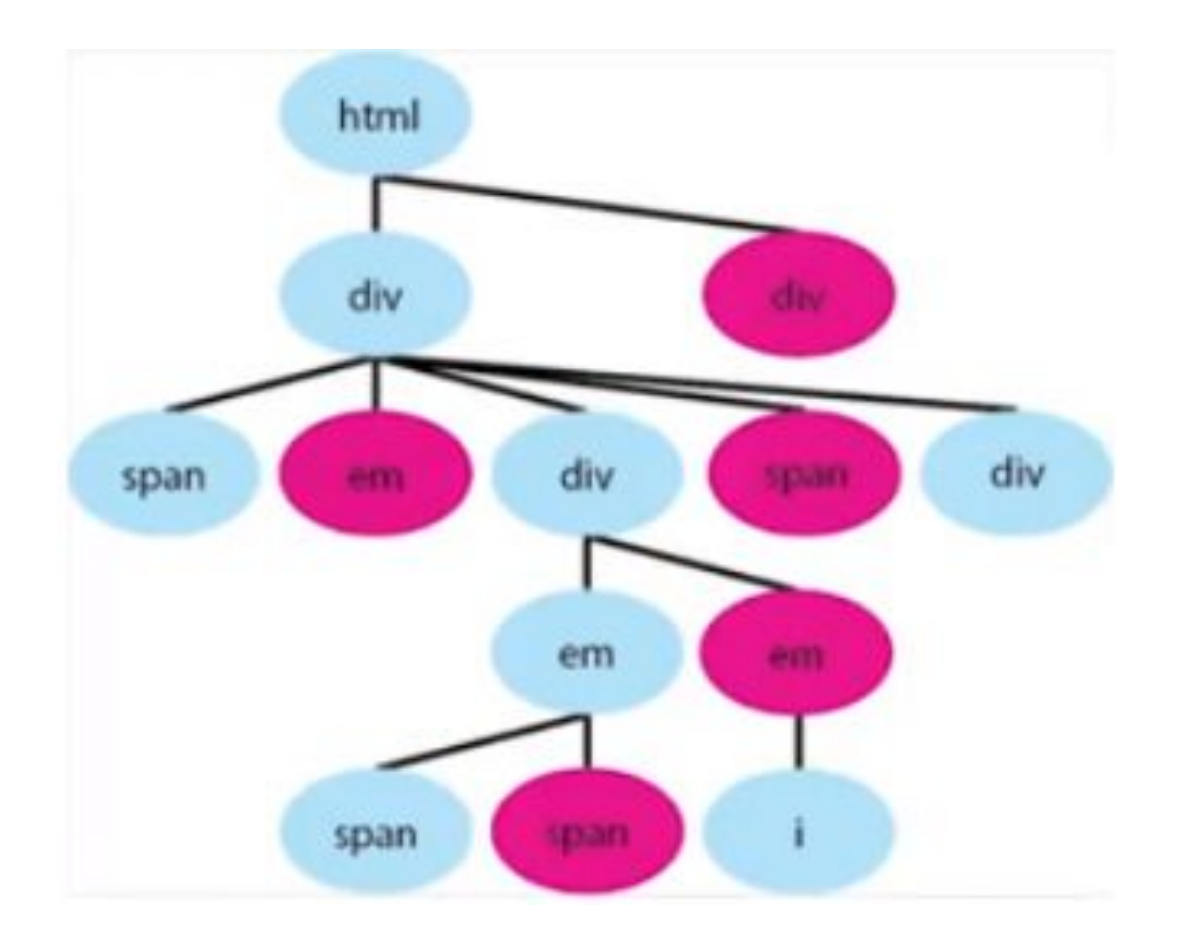

При применении селектора :nth-of-type типом считается часть селектора до двоеточия. Результат применения div:nth-child(2n):

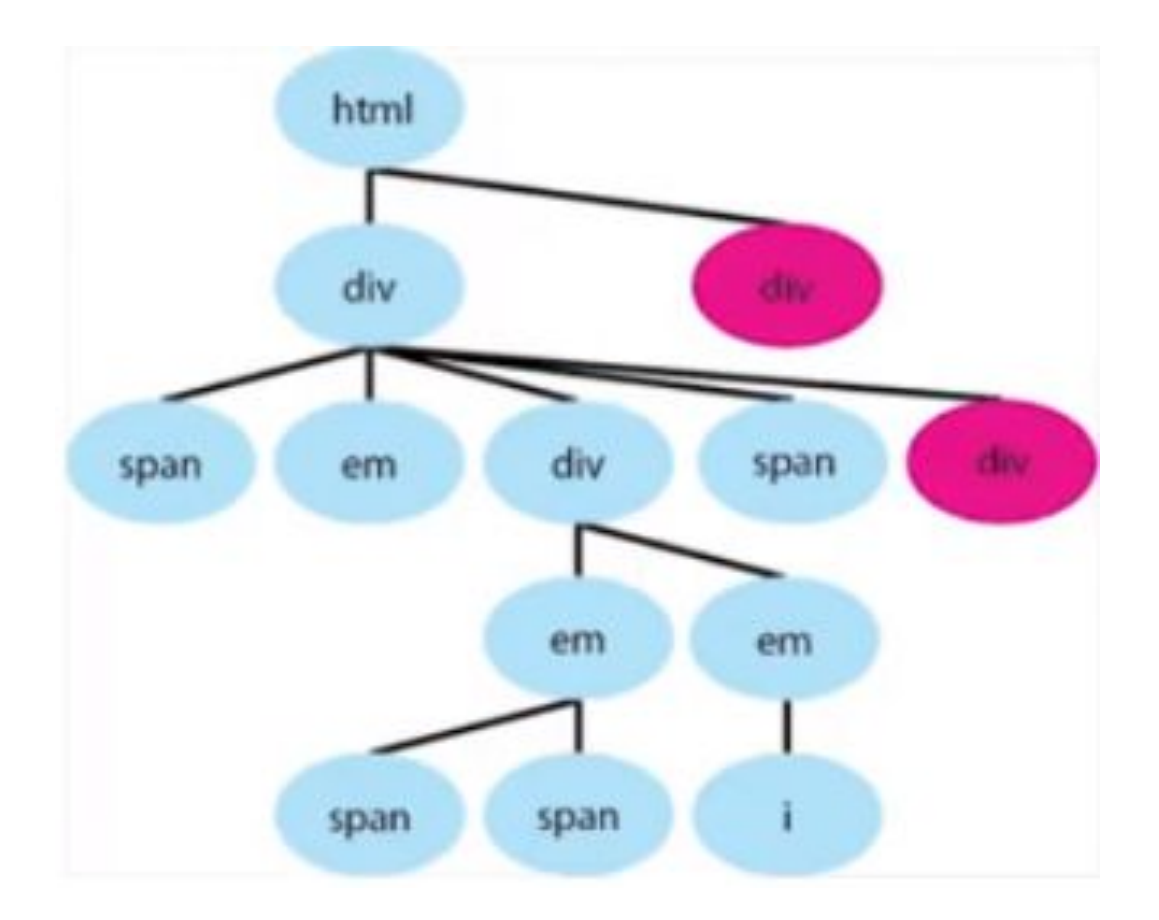

#### Псевдоэлементы

• ::first-letter который выделяет первую букву текста:

```
::first-letter { color: red }
\mathbf{1}
```
• ::first-line который вылеляет первую строку текста:

```
first-line { color: blue }
\overline{1}
```
• ::before, ::after выделяют создаваемые в структуре документа элементы сразу после открывающего тега и сразу до закрывающего соответственно.

```
::before,
\mathbf{1}: after \{\overline{2}color: red;
3.
             font-weight: bold;
\overline{4}content: ' >';
5<sup>1</sup>6^{\circ}:: before { content: ' \langle '; }
7
```
#### Отношения элементов в CSS

Рассмотрим для примера следующий код:

```
\langle u1 \rangle<li>пункт <i>курсив</i></li>
     <li>пункт <i>курсив</i></li>
     <li>пункт <i>курсив</i></li>
     <li>пункт <i>курсив</i></li>
\langle \text{UL} \rangle
```
### Селектор потомков (контекстный селектор)

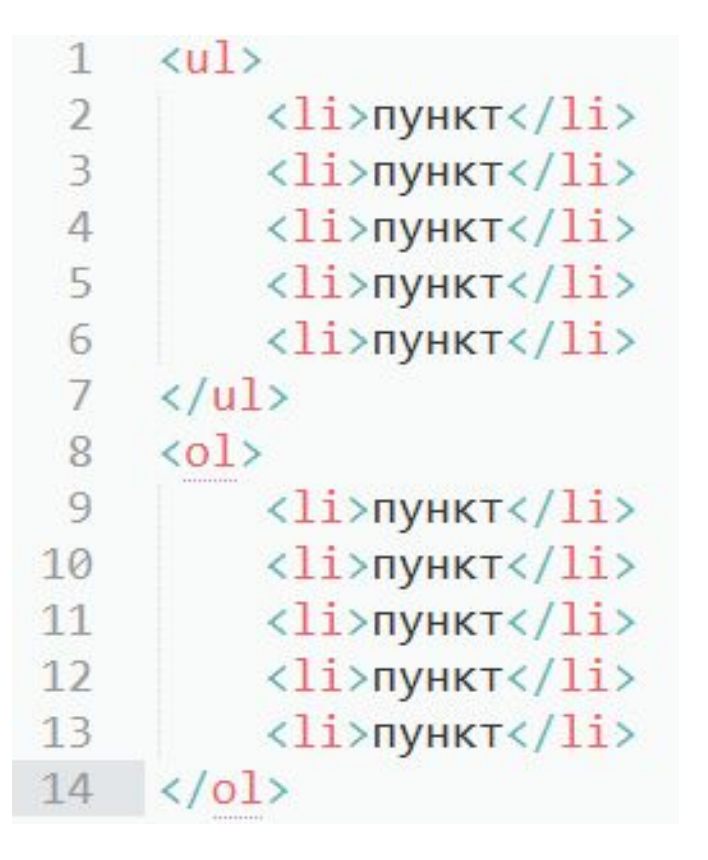

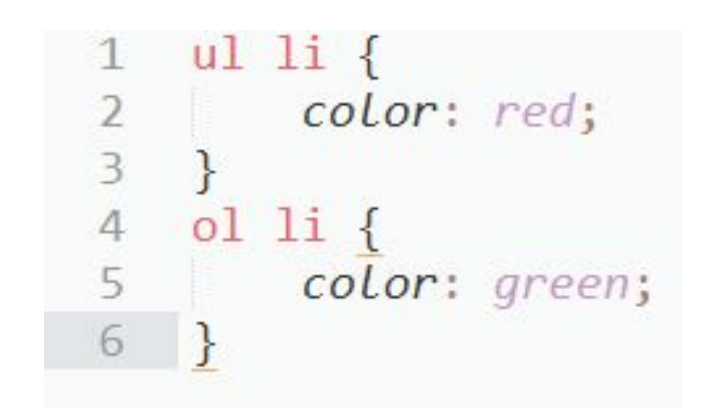

# Селектор потомков

Селектор потомков не обязательно должен состоять из двух селекторов тегов - их может быть любое количество, записанное через пробел.

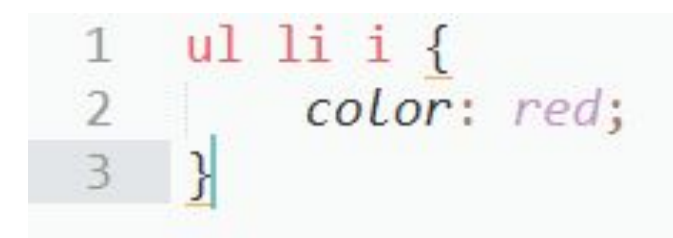

# Дочерний селектор

Пусть у нас есть следующий код:

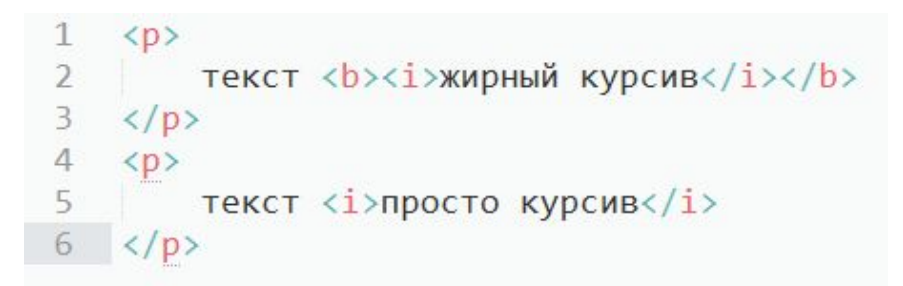

Пусть мы хотим выбрать все теги i, являющиеся потомками абзацев.

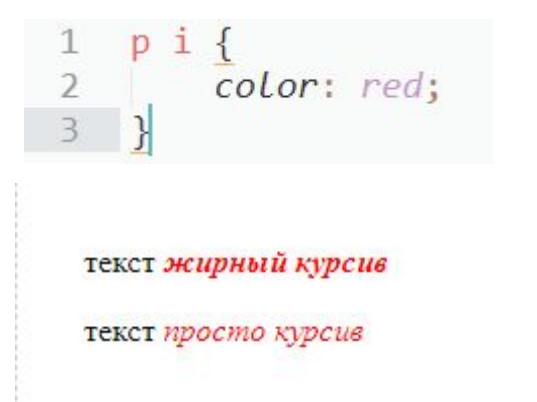

# Дочерний селектор

Давайте теперь выберем те теги i, которые являются непосредственными потомками наших абзацев. В этом нам поможет дочерний селектор **>**.

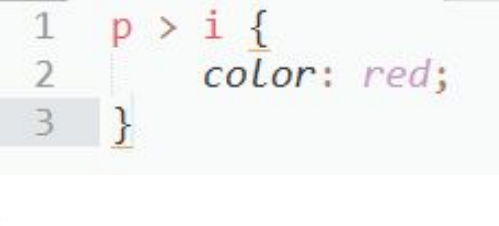

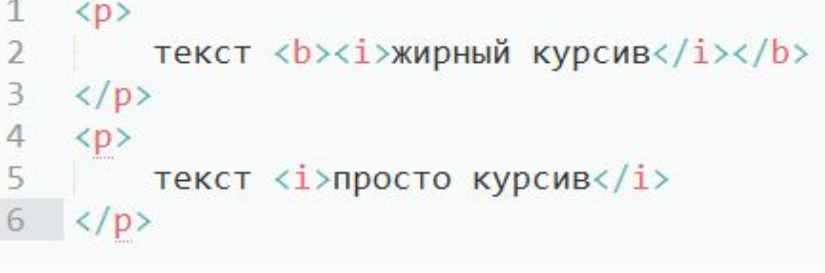

текст жирный курсив текст просто курсив

# Соседний селектор

Контекстные селекторы используются для вложенных друг в друга элементов, а соседние селекторы для расположенных рядом.

Соседние селекторы записываются с помощью знака +.

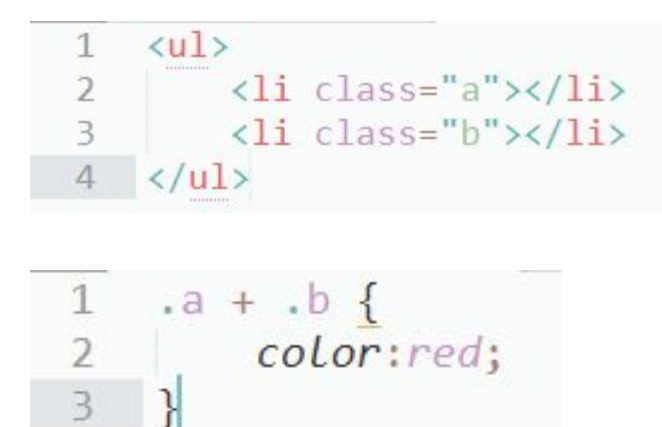

# Соседний селектор

Селектор .a+li , а также li+.b , или даже li+li тоже применит стили к элементу с классом b, т.е. ко второму элементу списка.

А вот селектор .b+.a не сработает, т.е. элемент с классом b находится после элемента с классом a в разметке.

Селектор .c .a+.b сработает для тега с классом b, если сразу перед ним расположен тег с классом a и оба тега расположены внутри тега с классом с.

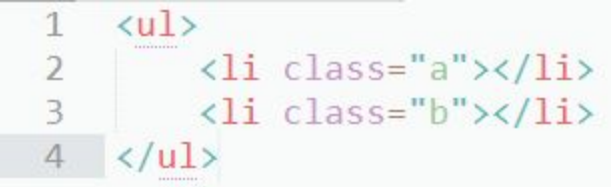

# Сестринский селектор

Этот селектор похож на соседний селектор, но он менее строгий. Соседний селектор выберет только первый элемент, следующий сразу же за указанным элементом.

Селектор селектор1 ~ селектор2 выберет все элементы, подходящие под селектор2, расположенные после элемента селектор1.

Представим, что вам нужно сделать наклонный шрифт для всех абзацев <p>, которые идут после заголовка <h1>. Код CSS будет выглядеть так:

 $\langle p \rangle$ Tekct $\langle p \rangle$ 

 $\langle p \rangle$ Tekct $\langle p \rangle$ 

 $\langle p\rangle$ Tekc $\tau$  $\langle p\rangle$ 

<p>Tekct</p>

<p>Tekct</p>

 $\langle h1 \rangle$ Заголовок  $1$ </h1>

 $\langle h2 \rangle$ Заголовок 2 $\langle h2 \rangle$ 

 $\langle \text{div} \rangle$ 

 $\langle$ /div>

 $\langle$ /div>

 $\langle \text{div} \rangle$ 

1  $h1 \sim p$  { font-style: italic;  $\overline{4}$  $\overline{\mathbf{3}}$ 5 6  $\overline{7}$ 8  $Q$ 10 11

Пусть дан следующий CSS файл:

 $1$  div { color: red;  $2$ 3  $3^{\circ}$  $4.$  $5$  div { color: blue; 6  $7 \frac{1}{2}$ 

Для одного и того же элемента сначала задается красный цвет, а потом синий. В результате цвет будет выбран синий.

Пусть теперь дан другой CSS код:

```
i html div {
    color: red;
2 -\mathcal{F}\mathbf{3}\ddot{ }5 div {
        color: blue;
6^\circ7}
```
Считается специфичность следующим образом:

- Первое число количество селекторов по идентификатору.
- Второе число количество селекторов классов, псевдоклассов (кроме :not) или по атрибуту.
- Третье число количество селекторов элементов (тегов) или псевдоэлементов

```
1 div {
         color: blue;
\mathfrak{D}font-weight: bold;
3^{\circ}font-size: 12px;
4 -5<sup>3</sup>\alphat html div {
         color: red;
\bar{8}9<sup>3</sup>10
n div {
         font-size: 15px;
12
13 }
```

```
1 div {
        color: blue; /* 0 0 1 */\overline{2}3 font-weight: bold; /* 0 0 1 */4 font-size: 12px; /* 0 0 1 */
 5 \frac{1}{2}6.
 7 div {
         font-size: 15px; /* 0 0 1 */9<sup>1</sup>10
 ii html div {
         color: red; /* 0 0 2 */
 1213 \quad \text{F}
```
- 1 color: blue:  $/* 0 0 1 */$ 2 font-weight: bold;  $/* 0 0 1 */$ 3 font-size:  $12px$ ; /\* 0 0 1 \*/ font-size:  $15px$ ; /\* 0 0 1 \*/  $\mathbf{4}$
- color: red; /\* 0 0 2 \*/  $5 -$

### Приоритет правил

Инлайн — это способ указать стили непосредственно внутри HTML элемента:

1 <div style="color: blue"></div>

Ключевое свойство !important используется внутри значения объявления, которое повышает приоритет данного объявления:

```
idiv fcolor: green !important;
\overline{3} }
```
Также можно указать !important внутри инлайн стилей:

```
div style="color: white !important"></div>
```
Инлайн стили по умолчанию приоритетнее стилей в CSS.

Стили в CSS с !important приоритетнее инлайн стилей.

Инлайн стили с !important приоритетнее всего.

Пусть даны следующий CSS код и HTML разметка:

```
<div>
\mathbf{I}Привет,
\mathbf{2}<abbr title=" Крымский федеральный университет">
\rightarrowКФУ
         \langleabbr>
6 \le/div>
1 div {
         color: green; /* 0 0 1 */\overline{2}/* abbr { color : green } - нет специфичности */
\mathcal{R}\leftarrow
```

```
1 * fcolor: red; /* 0 0 0 */
\frac{1}{2}\rightarrow4 div \{color: green; /* 0 0 1 */\sim/* abbr { color : green } - нет специфичности */
67<sup>1</sup>
```
 $\mathbf{I}$ 

#### Наследуемые стили:

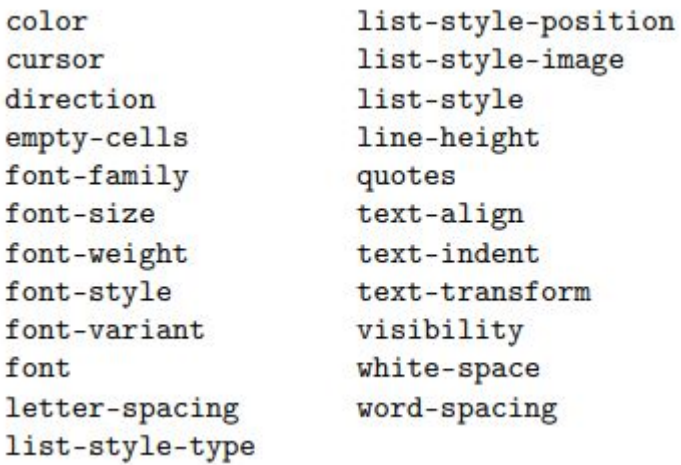

Порядок применения стилей CSS следующий:

- Стили браузера
- Стили пользователя и/или плагинов браузера
- Стили страницы
- Стили страницы с !important
- Стили пользователя и/или плагинов браузера с !important

Именно такая последовательность наложения стилей и называется каскад.